# **Travaux Pratiques - STATIQUE Portail automatique**

#### RAPPELS :

- **Un compte rendu sera rendu à la fin de chaque séance.**
- Chaque compte rendu donnera lieu à une note ainsi que la présentation.
- La présentation sera faite par **l'ensemble des membres du groupe de TP (chacun doit parler !!)**
- *A la fin de la séance :*
	- <sup>o</sup> *RANGEZ VOTRE MATERIEL*
	- <sup>o</sup> *ETEIGNEZ LE SYSTÈME*
	- <sup>o</sup> *FERMEZ VOTRE SESSION* **(ne pas éteindre l'ordinateur)**

Les TPs en ilots (chef de projet, équipe modélisateurs, équipe expérimentateurs) permettent de :

- Développer l'autonomie et la prise d'initiative.
- Initier à l'ingénierie simultanée et au travail collaboratif.

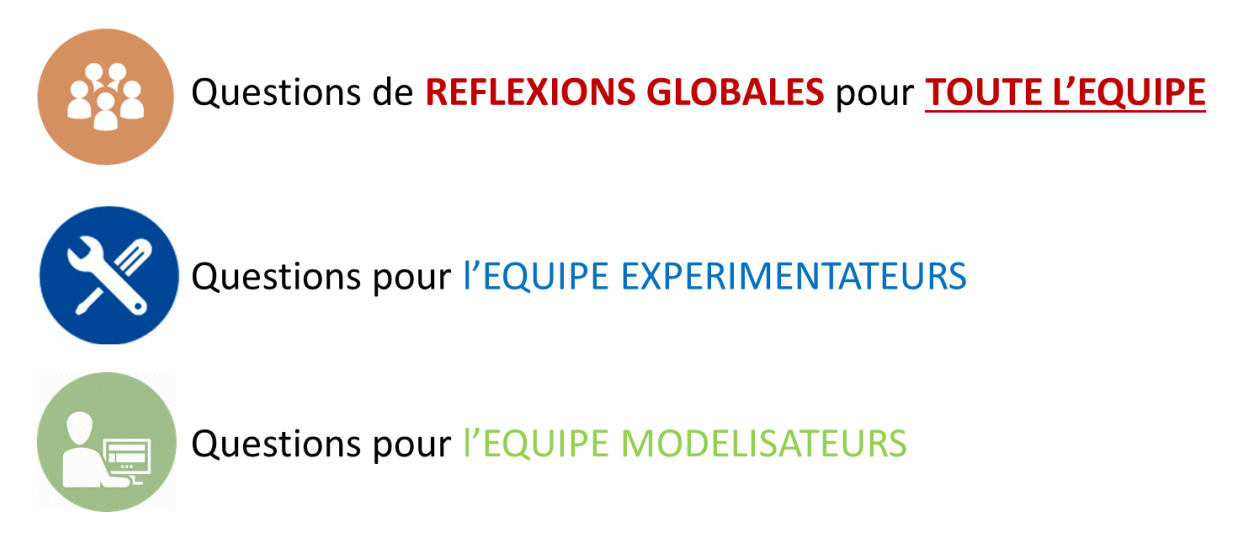

**Le « CHEF DE PROJET » sera le principal interlocuteur avec l'enseignant durant la séance de TP lorsqu'il devra présenter l'avancée des travaux de l'équipe. Il sera également en charge de la préparation de la présentation finale et faire le lien entre les binômes pour structurer l'avancée du projet.**

# **Travaux Pratiques - STATIQUE Portail automatique**

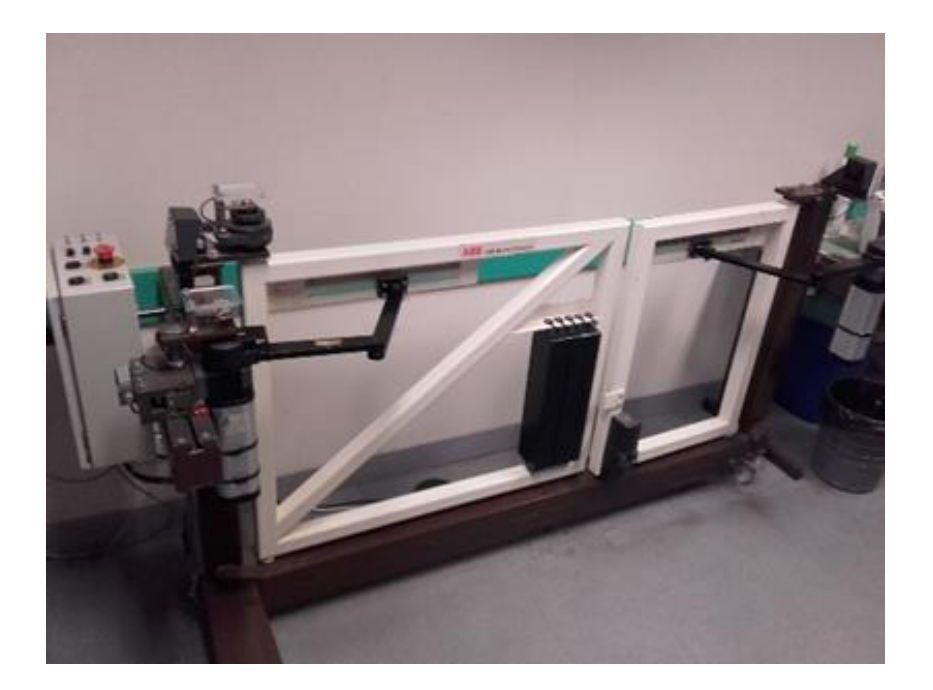

#### **Objectifs du TP**

**Maintenant que vous vous êtes familiarisés avec le langage de l'ingénieur et que vous maitrisez le vocabulaire permettant de décrire le fonctionnement d'un système pluri-technologique, vous allez être amenés à déterminer un couple transmissible par des surfaces frottantes et à déterminer la chaîne d'isolement pour trouver analytiquement un couple moteur utile.**

**Ce TP se limite à l'étude statique lors de l'ouverture d'un vantail.**

### **Analyse du système permettant d'appliquer un couple résistant (dû au frottement) sur le vantail**

Sur le mécanisme réel, faire pivoter chaque vantail et observer l'ensemble des pièces tournantes. Localiser les surfaces de glissement au niveau des disques de friction. Les représenter sur un schéma ainsi que sur le **DOCUMENT REPONSE**.

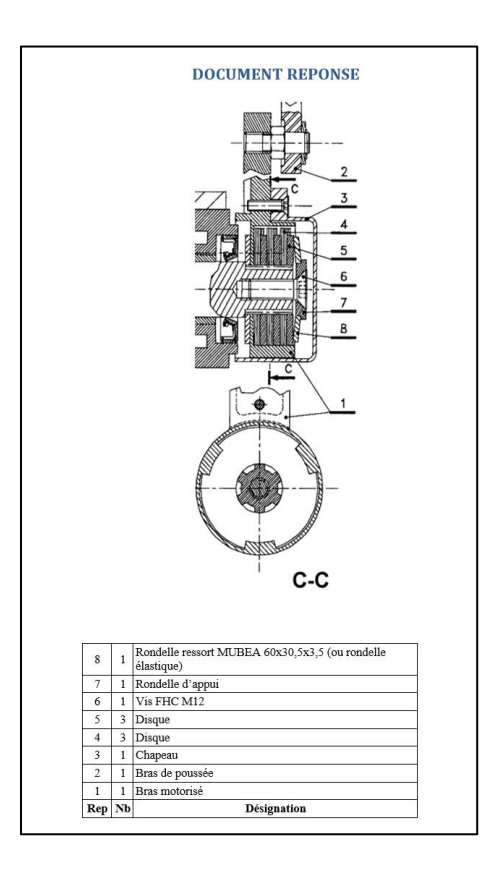

# **Calcul théorique du couple résistant Cv**

Lorsqu'on exerce un effort de compression F sur le système de freinage, la compression des disques de friction fait naître un couple résistant C<sub>v</sub> dû au coefficient de frottement sec f.

Le calcul du couple résistant C<sub>v</sub> s'opposant à la rotation du vantail en fonction de F, R<sub>2</sub>, R<sub>1</sub>, f, n (n : nombre de surfaces frottantes,  $R_2$  : rayon extérieur et  $R_1$  : rayon intérieur de la couronne de contact), est donné par la formule :

$$
C_v = \frac{2 \cdot n \cdot f \cdot (R_2^3 - R_1^3)}{3 \cdot (R_2^2 - R_1^2)} \cdot F
$$

Retrouver la formule précédente. Pour cela, s'aider du schéma ci-dessous.

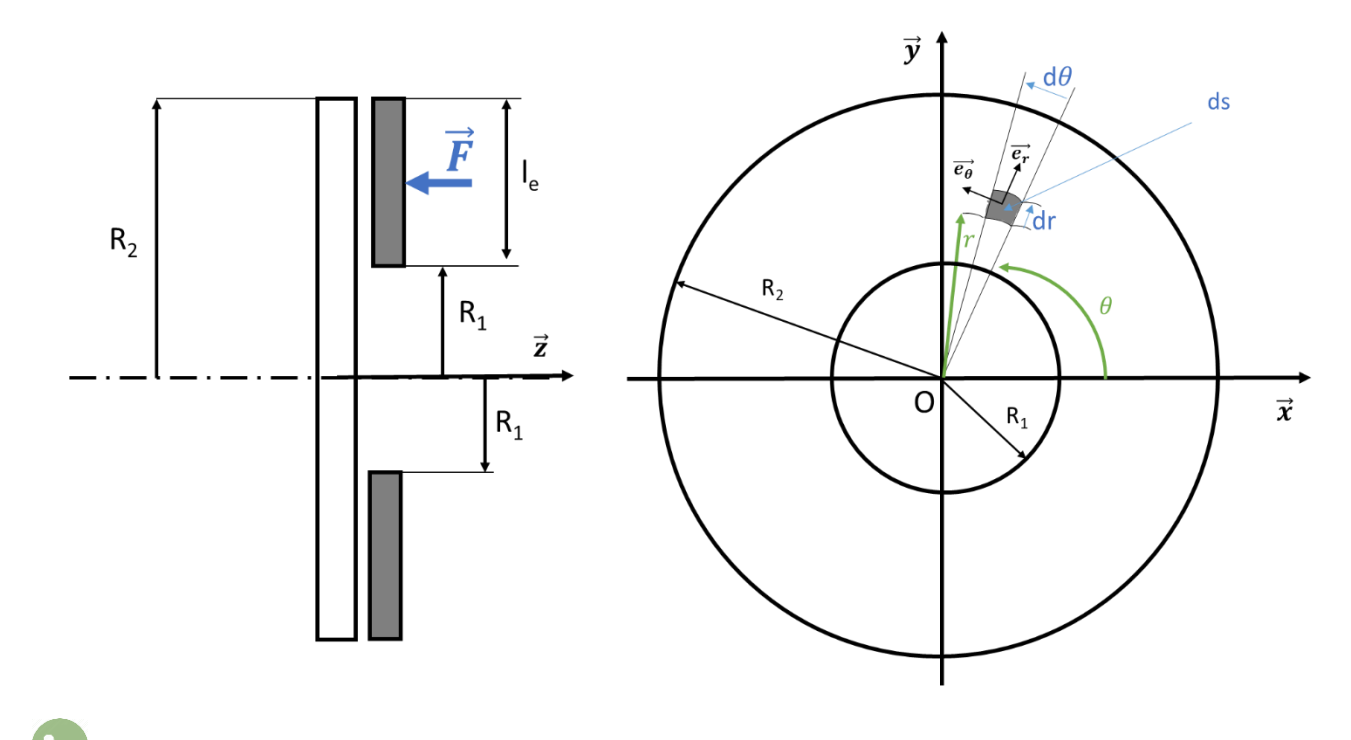

Déterminer sur le mécanisme, les valeurs de  $R_2$ ,  $R_1$  et n. En déduire  $C_v$  en fonction de f et F.

## **Mesure expérimentale du coefficient de frottement**

### **Détermination expérimentale du couple résistant C<sup>v</sup>**

Expliquer et mettre en place un protocole pour déterminer le couple résistant sur le petit vantail (utilisation possible d'un dynamomètre).

### **Détermination expérimentale de l'effort de compression F**

Expliquer et mettre en place un protocole pour déterminer l'effort de compression au niveau du limiteur de couple.

Pour cela, on pourra mesurer l'écrasement de la rondelle Belleville (données fournies dans le « **DOSSIER TECHNIQUE** »). Pour connaitre sont écrasement, il est possible de déterminer le déplacement de la vis lors du serrage. Il est également possible d'utiliser le montage de remplacement constitué du ressort et de la vis de serrage dont les caractéristiques sont notées sur les pièces.

#### **Détermination expérimentale du coefficient de frottement**

A partir des mesures précédentes et de la formule obtenue par l'équipe **MODELISATEURS**, déterminer la valeur du coefficient de frottement. Commenter cette valeur.

### **Etude expérimentale du couple moteur C<sup>m</sup> généré par le moto-réducteur**

Sur le grand vantail, à l'aide de la pince, exercer un couple résistant (couple portail) de 30 N.m, vérifier à l'aide du logiciel la valeur.

Mesurer le couple moteur en fonction du temps et de la variation d'angle d'ouverture du portail.

En déduire les valeurs du couple moteur pour les angles d'ouverture  $\alpha_0 = 0^\circ$ ,  $\alpha_1 = 45^\circ$  et  $\alpha_2 = 90^\circ$ .

# **Etude analytique du couple moteur C<sup>m</sup> généré par le moto-réducteur**

On souhaite connaître l'évolution du couple moteur  $C_m$  en fonction du couple résistant  $C_V$  et de l'angle d'ouverture du vantail.

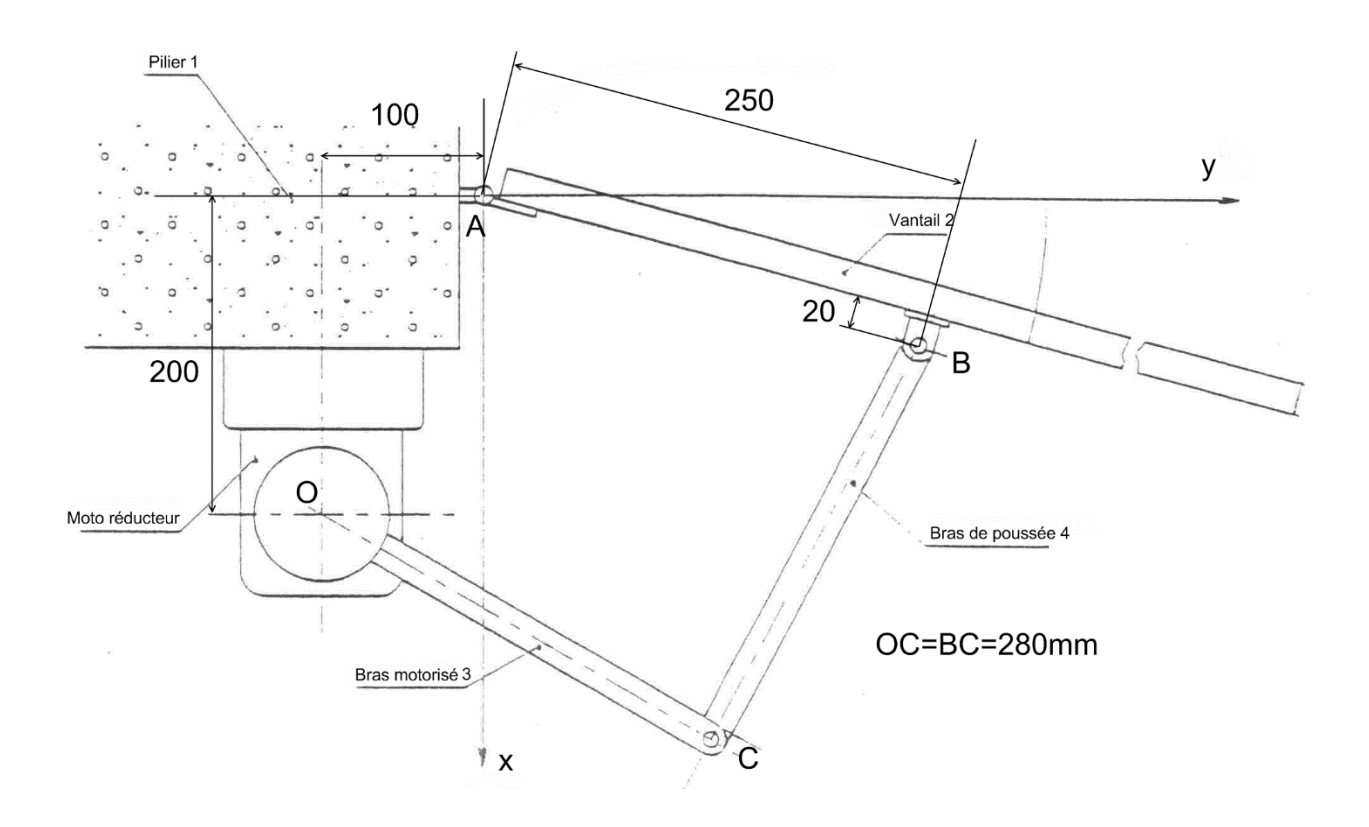

### **Etude analytique**

A partir d'une étude analytique, déterminer les valeurs du couple moteur  $C_m$  pour  $C_V = 30$  N.m et pour les angles d'ouverture  $\alpha_0 = 0^\circ$ ,  $\alpha_1 = 45^\circ$  et  $\alpha_2 = 90^\circ$ . Préciser les pièces isolées et les équations utilisées pour la résolution.

# **Simulation cinématique 3D du train épicycloïdal**

A l'aide de l'assemblage SolidWorks fourni dans le dossier (*TP\_PORTAIL\_TRAIN\_EPI*), simuler (avec Meca3D) le mouvement du porte satellite de sortie à partir de la rotation du moteur.

*Remarque : Il doit y avoir 9 liaisons pivots et 8 liaisons engrenages.*

Valider la loi entrée/sortie du train épicycloïdal.

Déterminer le rapport de réduction global du train épicycloïdal.

#### **Assemblage du modèle 3D du portail complet**

En analysant la cinématique du portail complet, définir les liaisons cinématiques entre les pièces et les créer sous le logiciel SolidWorks (Meca3D).

# **Simulation 3D cinématique et statique du portail complet**

Utiliser la partie Meca3D pour animer votre mécanisme virtuellement.

### **Exploitation des courbes**

Tracer les courbes du couple moteur et du couple résistant en fonction de la rotation angulaire du portail. Tracer également le couple moteur en fonction du couple résistant. Commenter les différents résultats obtenus.

# **Validation**

 $222$ L'objectif pour le groupe est de comparer les valeurs du couple moteur et du couple résistant obtenues théoriquement, expérimentalement et numériquement. Calculer et commenter les écarts éventuels.

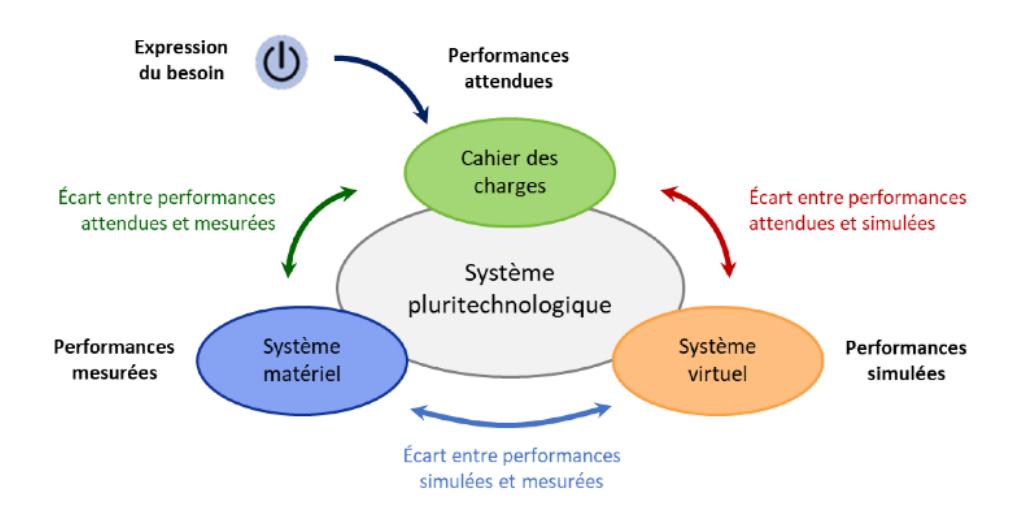